# ADISTEC PROFESSIONAL SERVICES Forcepoint® DLP Security Discover Rapid Deploy

# DESCRIPCIÓN

Para tener la máxima protección brindada por la solución de Forcepoint® DLP Security Discover se requiere un alto nivel de conocimiento y experiencia. Es por eso que Adistec ofrece el servicio de Forcepoint® DLP Security Discover Rapid Deploy, este servicio consiste en un conjunto de actividades y procedimientos que siguiendo las mejores prácticas de la industria permite desplegar la desplegar la solución de forma eficiente, optimizando los recursos y asegurando la performance a la vez que asegura su infraestructura.

## ALCANCES DE NUESTRO SERVICIO

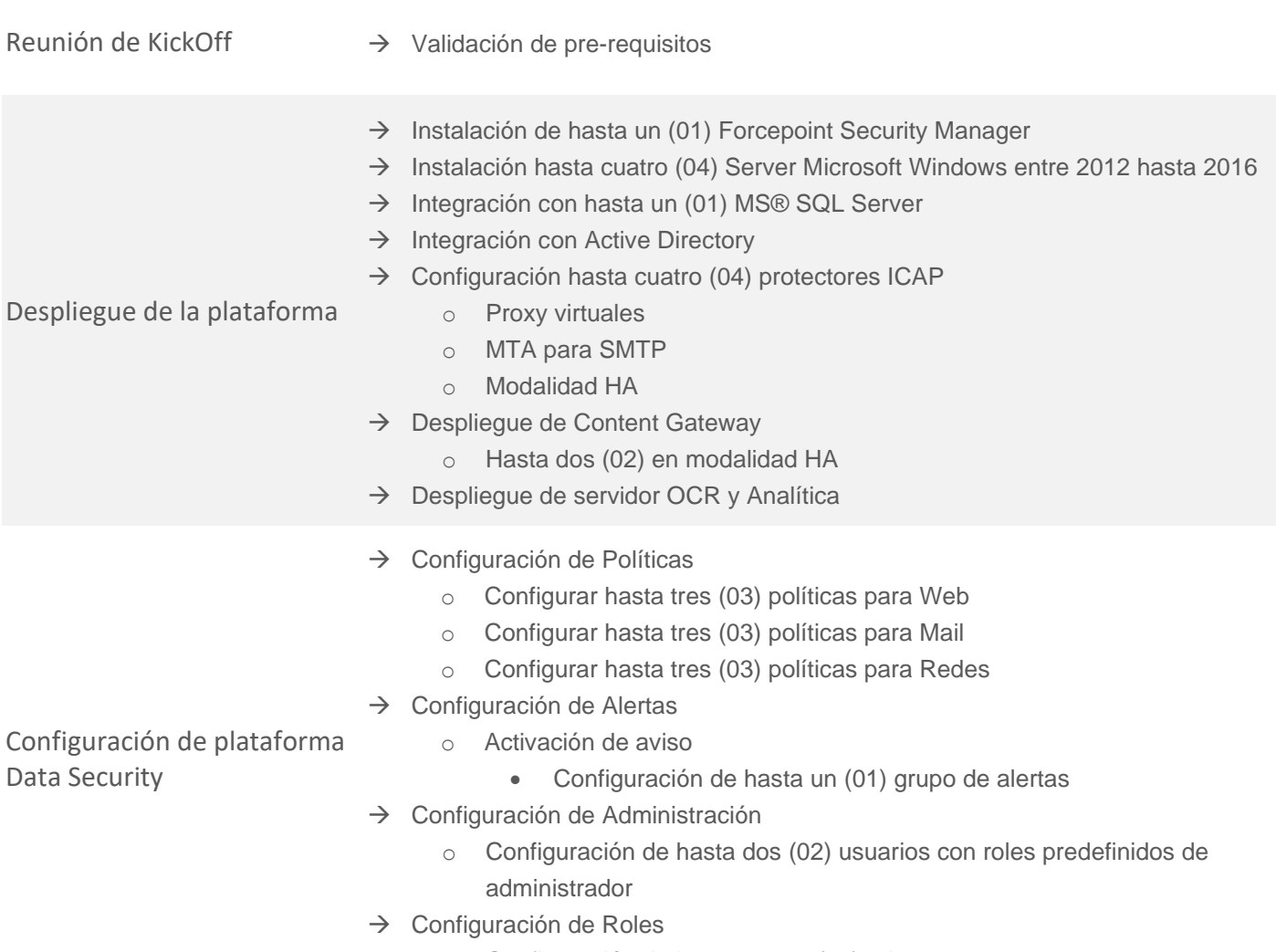

o Configuración de hasta cuatro (04) roles

**Términos y Condiciones:** Nuestros servicios están regidos por los términos y condiciones generales especificados en nuestro sitio web: [http://www.adistec.com/es/servicios-profesionales/terminos\\_y\\_condiciones.html](http://www.adistec.com/es/servicios-profesionales/terminos_y_condiciones.html)

## Continuación

 $\rightarrow$  Testing de hasta diez (10) usuarios

Pruebas de funcionalidad

- → Revisión de log
- $\rightarrow$  Revisión de alertas

Skill Transfer

- $\rightarrow$  Hasta dos (02) horas para la sesión
- $\rightarrow$  Modalidad remota
- $\rightarrow$  Hasta cuatro (04) asistentes

### DETALLES DEL SERVICIO

Modalidad: On-Line Duración Estimada: hasta 40 horas

### PART NUMBER

P/N Descripción

condiciones tanto generales como particulares que los gobiernan.

APS-FCP-DLPDISRD Forcepoint® DLP Security Discover Rapid Deploy

**Términos y Condiciones:** Nuestros servicios están regidos por los términos y condiciones generales especificados en nuestro sitio web: [http://www.adistec.com/es/servicios-profesionales/terminos\\_y\\_condiciones.html](http://www.adistec.com/es/servicios-profesionales/terminos_y_condiciones.html) Al enviar la orden de compra para la contratación de los servicios indicados en este documento, está aceptando los alcances, así como los términos y

#### LIMITACIONES Y FUERA DE ALCANCE

Las actividades realizadas por el equipo de consultoría de Adistec estarán limitadas solamente a las soluciones de Forcepoint® indicadas. No se recomienda el uso de MS SQL Express como base de datos ya que la performance y escalabilidad puede verse afectado. No se realizarán tareas de configuración de políticas de GPO o scripting para Active Directory o SLQ Server. El presente servicio no incluye el diseño de arquitectura. No se contempla y está fuera del alcance la implementación de la solución bajo la modalidad de Alta Disponibilidad o Recuperación ante Desastre. Adistec no podrá asegurar el nivel de perfomance de la solución, estas métricas pueden estar relacionadas con los componentes de hardware, networking o software de terceros y el cliente deberá analizar dichos comportamientos con sus proveedores o los correspondientes fabricantes. La tarea de despliegue de agentes se realiza solamente en computadoras con sistema operativo Windows únicamente, no se realiza instalación de agentes con sistema operativo MacOS. Las políticas de filtrado y protección están basadas en los diccionarios de datos o plantillas que vienen incorporadas por default en la solución, están fuera de alcance del servicio la realización de personalizaciones como scripts o modificaciones a las plantillas por default. Adistec brinda apoyo para el despliegue de la solución en forma virtual sobre VMware® vSphere únicamente, en el caso de utilizar otros hipervisores Adistec no es responsable de la instalación o configuración de los componentes virtuales, así como tampoco de la configuración necesaria en el hipervisor para su correcto funcionamiento. Ciertas configuraciones pueden requieren que el cliente tenga adquirido el licenciamiento correspondiente, en caso de que no lo posea esto no obliga a Adistec a realizar la implementación o configuración de dichas características o módulos y genera derecho algo de reembolso parcial al cliente). El cliente es responsable de proporcionar los prerrequisitos necesarios para la ejecución de este servicio como por ejemplo (pero no limitado a) servidores, bases de datos, modificaciones de networking, etc.

#### REQUERIMIENTOS

Para el correcto inicio de los servicios, el cliente debe poder proporcionar lo siguiente:

- o Acceso a la base de datos a ser utilizada
- o Diagrama de red
- o Capacidad para realizar cambios en la red
- o Se requiere de una cuenta de Active Directory con privilegios administrativos para las tareas de instalación e integración de la solución.

Para descargar la base de datos maestra de Forcepoint y habilitar la aplicación de políticas, cada máquina debe poder acceder a descargar servidores en:

- o download.websense.com
- o ddsdom.websense.com
- o ddsint.websense.com
- o portal.websense.com
- o my.websense.com

**Términos y Condiciones:** Nuestros servicios están regidos por los términos y condiciones generales especificados en nuestro sitio web: [http://www.adistec.com/es/servicios-profesionales/terminos\\_y\\_condiciones.html](http://www.adistec.com/es/servicios-profesionales/terminos_y_condiciones.html)